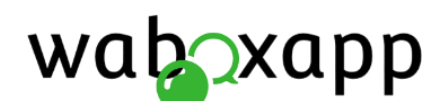

# API REST

# Basic concepts

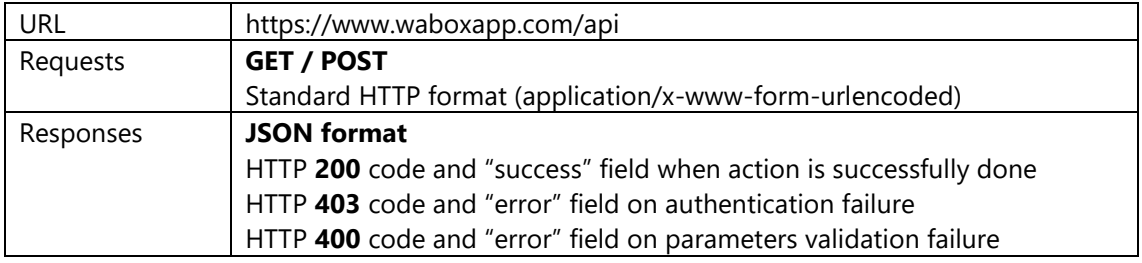

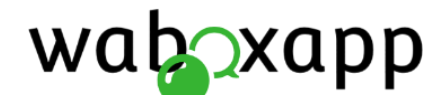

### Send text message (chat)

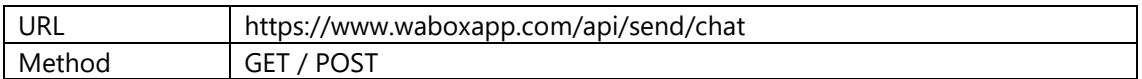

#### **Mandatory parameters**

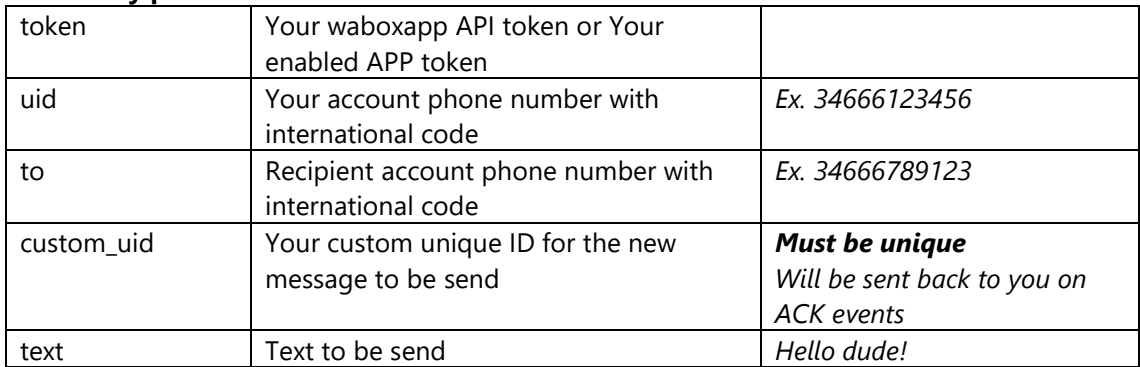

#### **Response: JSON format**

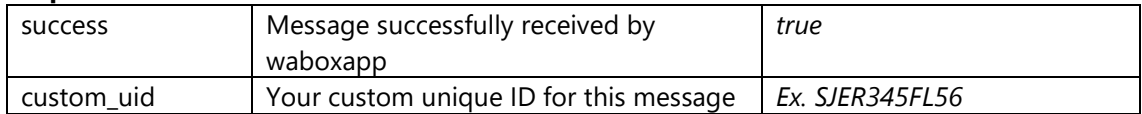

```
POST 
https://www.waboxapp.com/api/send/chat?token=my_token&uid=34666123456&to=346
66789123&custom_uid=msg0001&text=Hello+dude
{
     "success": true,
     "custom_uid": msg0001
}
```
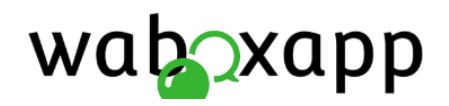

# Send image

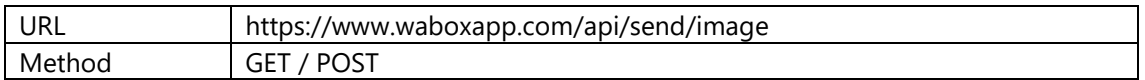

#### **Mandatory parameters**

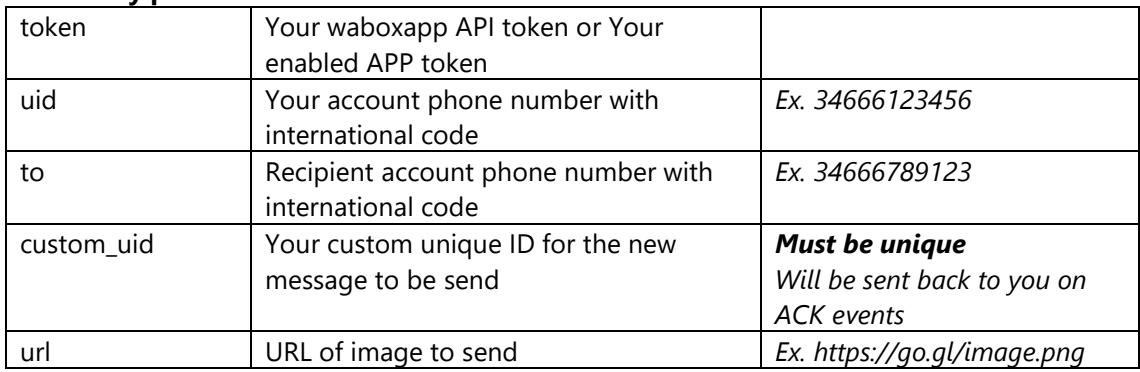

#### **Optional parameters**

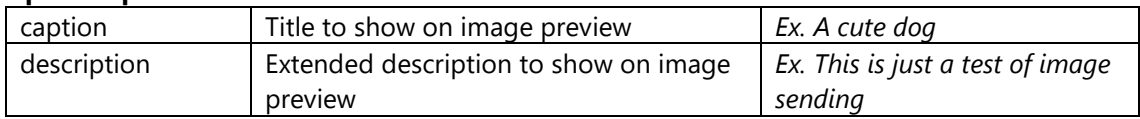

#### **Response: JSON format**

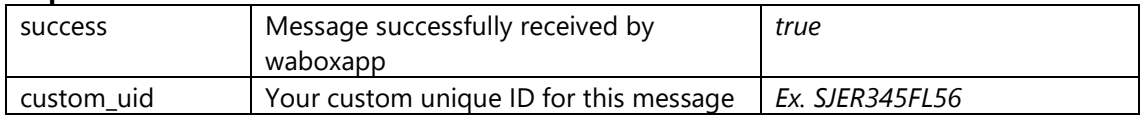

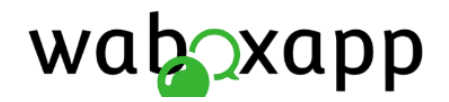

# Send link (with preview)

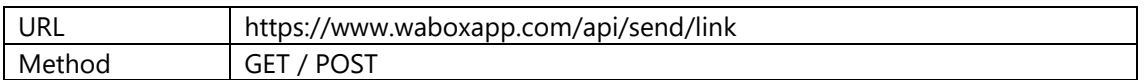

#### **Mandatory parameters**

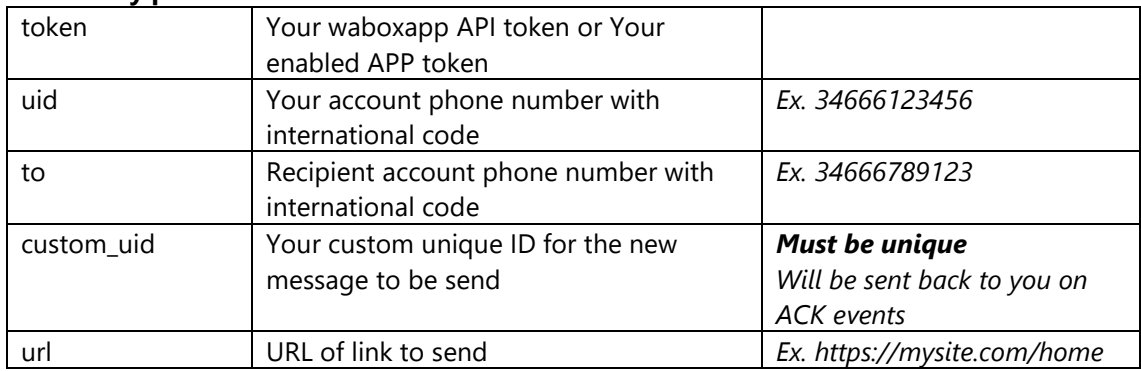

#### **Optional parameters**

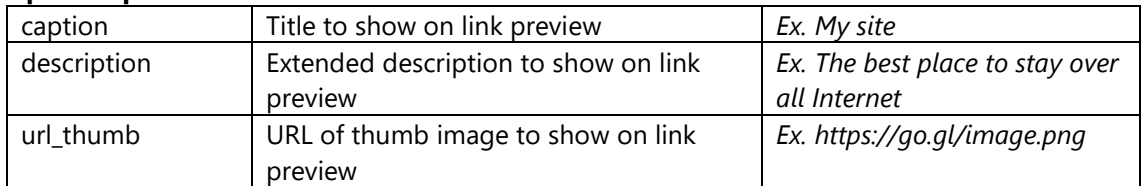

#### **Response: JSON format**

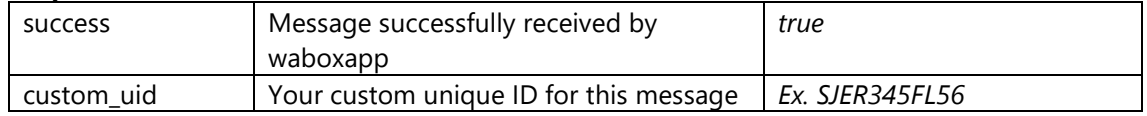

**Note:** When a link caption, description or url\_thumb are not provided, they are taken from link itself metada.

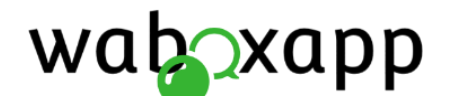

# Send media (any kind of file)

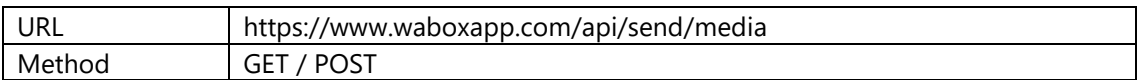

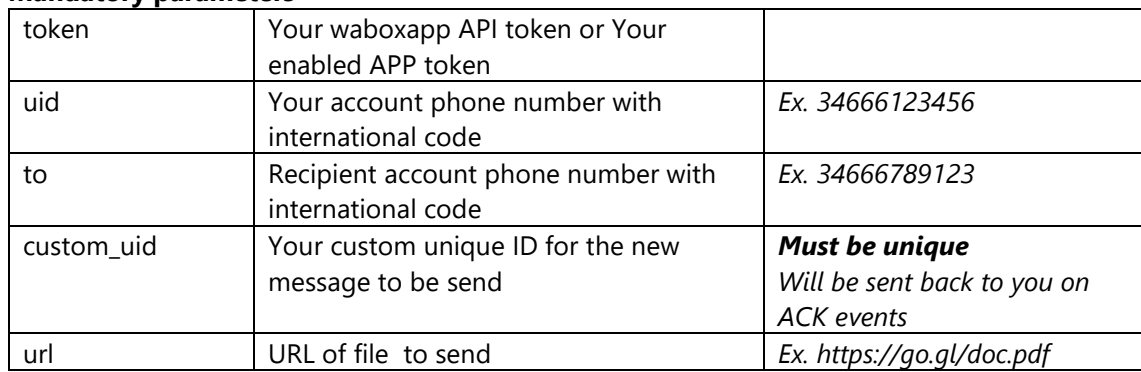

#### **Mandatory parameters**

#### **Optional parameters**

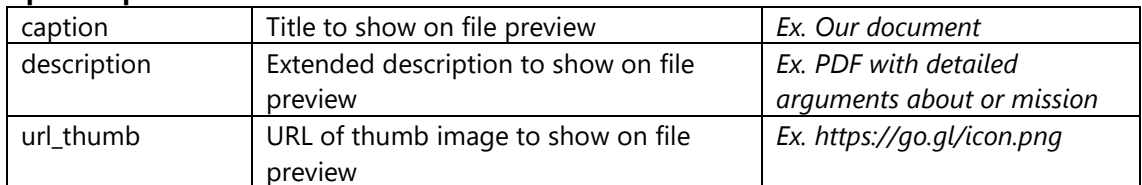

#### **Response: JSON format**

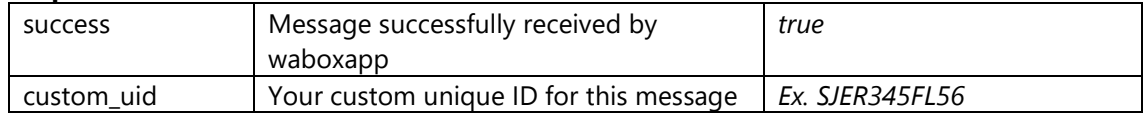

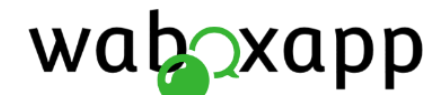

### Check account (phone number) status

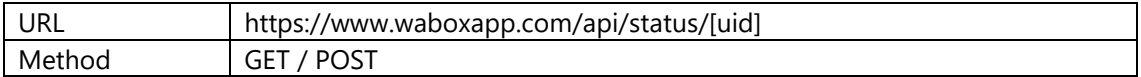

#### **Mandatory parameters**

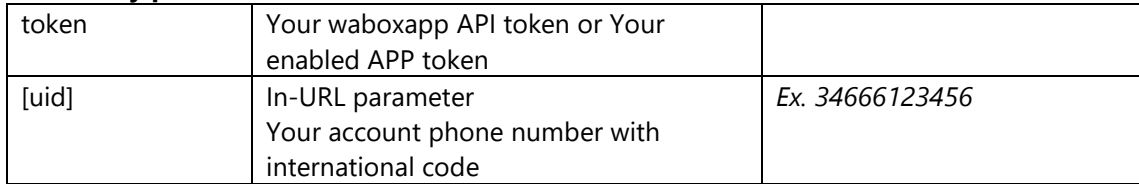

#### **Response: JSON format**

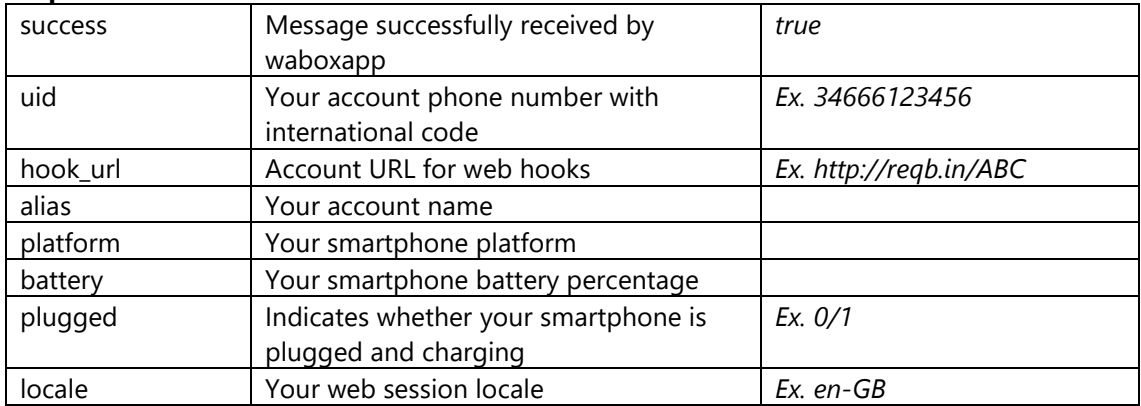

```
POST https://www.waboxapp.com/api/status/34666123456?token=my_token
{
     "success": true,
     "uid": "34666123456",
       "hook url": " http://reqb.in/ABC ",
       "alias": "My WA account",
       "platform": "android",
       "battery": "69",
       "plugged": "0",
       "locale": "en-GB"
}
```
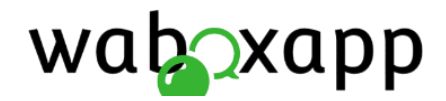

### Events notification (hooks) in real time

Webhooks are calls made to your custom URL when any event gets fired. You can define your own hooks URL at client and account levels.

### Event: New message received

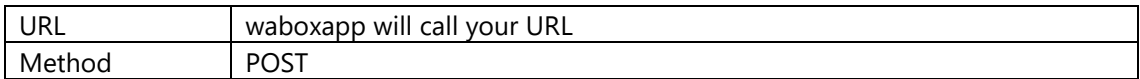

#### **Request (POST form)**

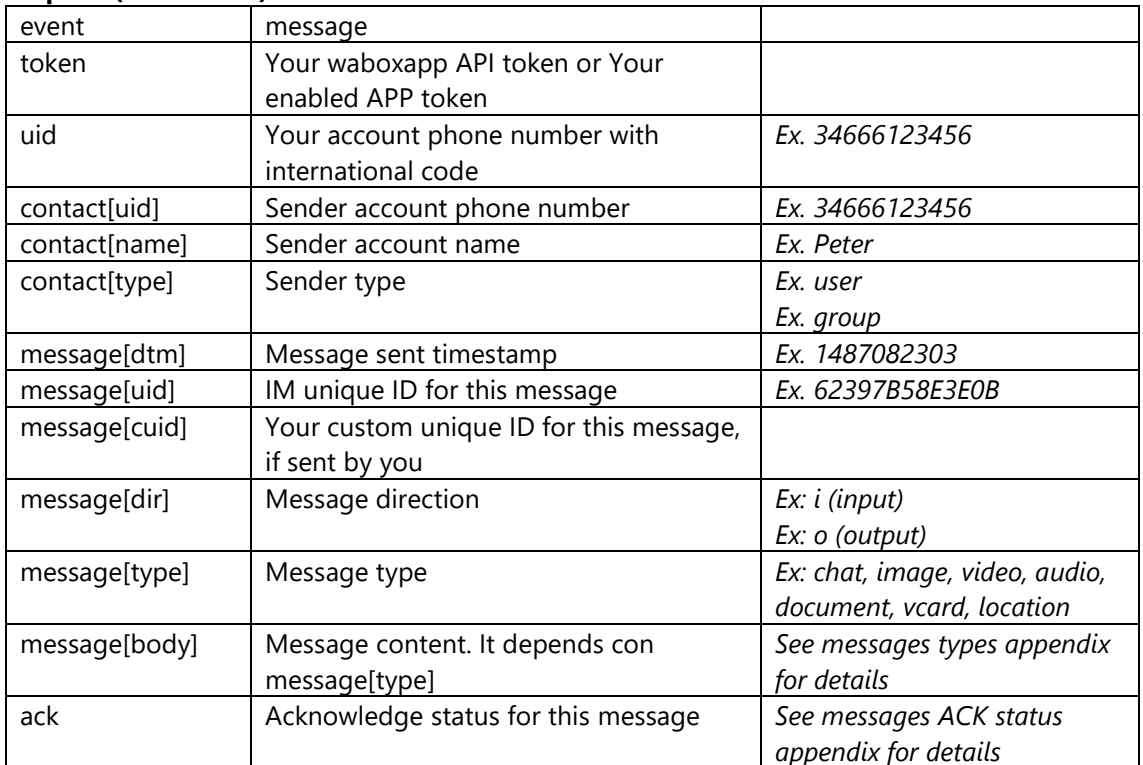

```
POST https://requestb.in/xh9tvh
{
      "event": "message",
      "token": "abcd1234",
      "contact[uid]": "34666123456",
      "contact[name]": "Peter",
      "contact[type]": "user",
      "message[dtm]": 1487082303,
      "message[uid]": "62397B58E3E0B",
      "message[cuid]": "",
      "message[dir]": "i",
      "message[type]": "chat",
```
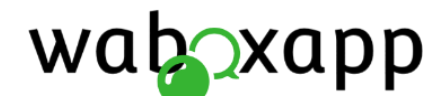

}

```
"message[body][text]": "Hey! How are you doing?",
"message[ack]": 3
```
### Event: Message acknowledge (ACK)

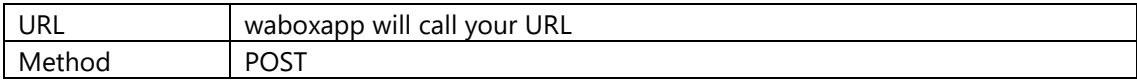

### **Request (POST form)**

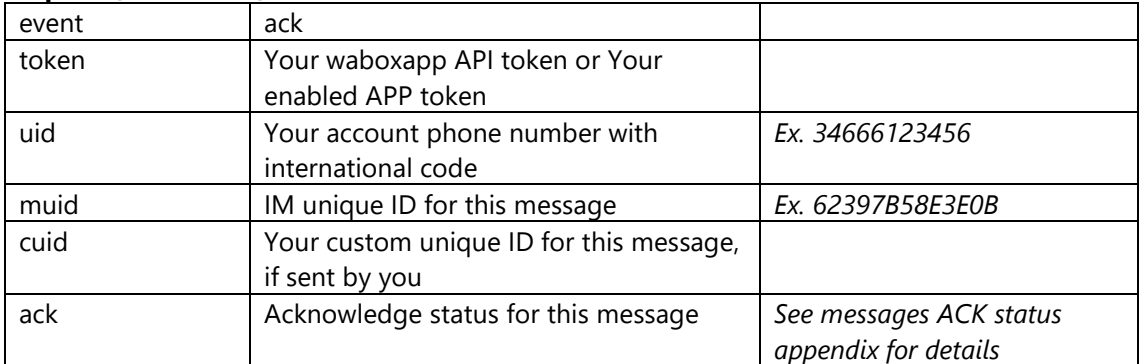

```
POST https://requestb.in/xh9tvh
{
       "event": "ack",
       "token": "abcd1234",
       "uid": "74397B58E3ELZ",
       "cuid": "your-cutom-id",
       "ack": 3 
}
```
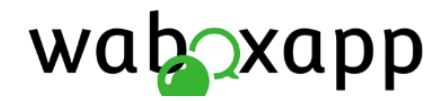

# Appendix: Messages types

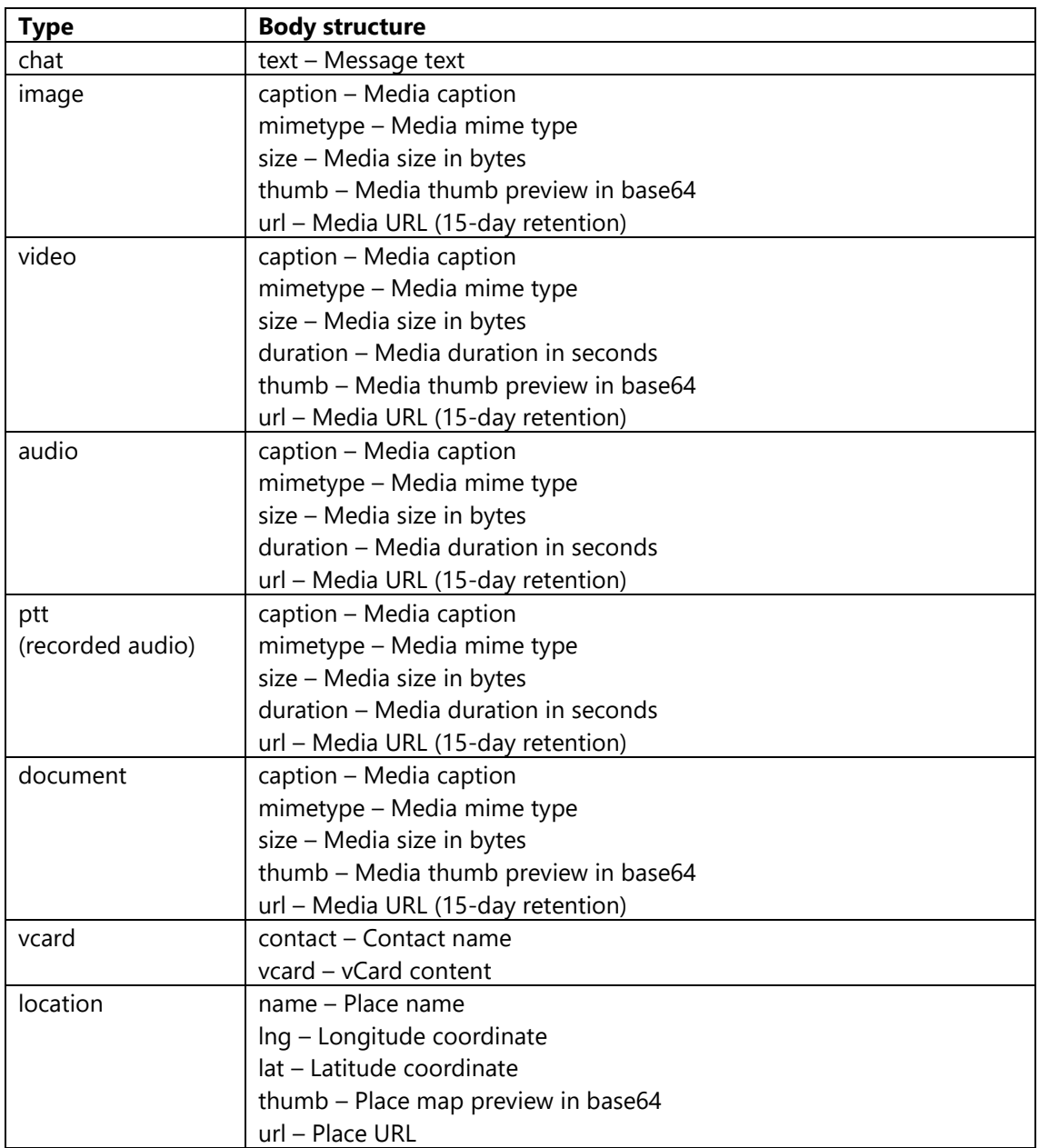

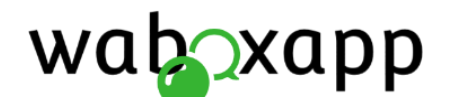

# Appendix: Acknowledge (ACK) status

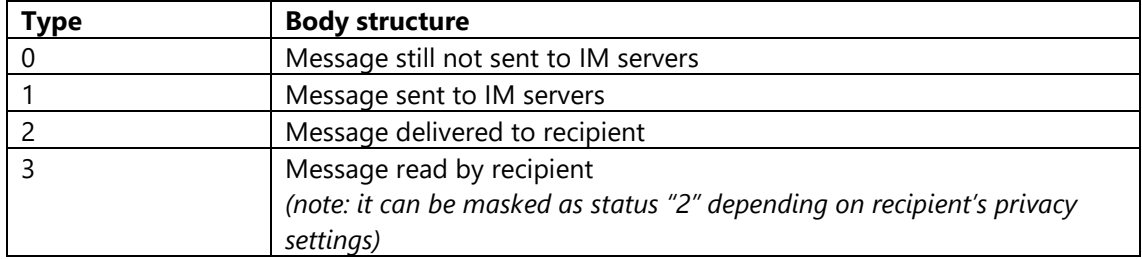